# Universidade Estadual de Campinas

Faculdade de Engenharia Mecânica

# Métodos Numéricos de Alta Resolução Aplicados em Problemas de Interação Choque-Turbulência

Aluno: Brener d'Lélis Oliveira Ramos

Orientador: Dr. William Roberto Wolf

2015

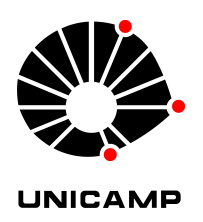

## Sumário

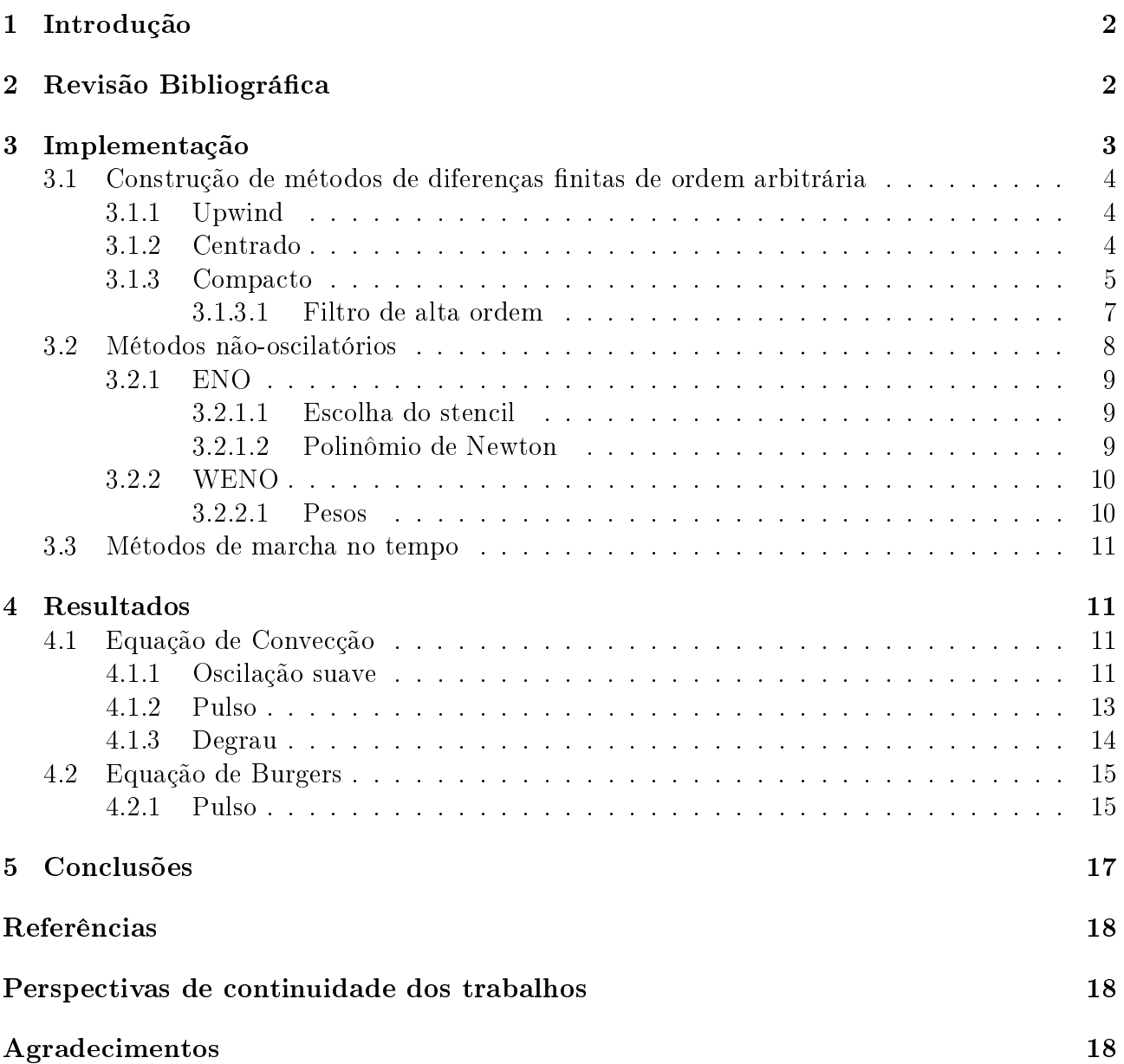

### 1 Introdução

Escoamentos compressíveis de alta velocidade apresentam gradientes elevados de propriedades que surgem na forma de ondas de choque e superfícies de contato. Ao mesmo tempo, esses escoamentos são usualmente turbulentos e, portanto, ocorre a interação entre as estruturas turbulentas e as ondas de choque. Esse tipo de interação é comum em problemas de camadas-limite supersônicas que se desenvolvem sobre asas de aeronaves ou em bocais de foguetes onde ocorre a formação de ondas de choque internas. Simulações numéricas de escoamentos compressíveis devem representar com acurácia ambos os mecanismos físicos descritos acima. Dessa forma, métodos numéricos devem ser desenvolvidos de forma que se possa capturar tanto gradientes elevados de propriedades, representados na forma de ondas de choque, quanto estruturas suaves com diversas escalas espaciais e de frequência, comuns em escoamentos turbulentos.

O presente projeto de pesquisa aborda o estudo de métodos numéricos de alta resolução e sua aplicação em problemas que representam os mecanismos físicos de interação choque-turbulência. Equações diferenciais parciais lineares e não-lineares serão resolvidas com condições iniciais e de contorno representativas do problema de interação choque-turbulência. Métodos de diferenças nitas compactos de alta ordem serão aplicados para se resolver essas equações juntamente com filtros compactos para altos números de onda, além de métodos clássicos de diferenças finitas. Além disso, métodos essencialmente não-oscilatórios também serão aplicados para a captura das ondas de choque.

### 2 Revisão Bibliográfica

Abaixo segue um resumo das revisões bibliográficas feitas para a realização deste trabalho.

#### Método Compacto, Centrado e Upwind

No estudo dos métodos acima [1], foram identificadas algumas propriedades, como o fato do método Centrado não possuir dissipação, mas possuir problemas de convergência. Já o Upwind possui bastante facilidade para convergir, no entanto, normalmente há muita dissipação da solução nal. Para tentar resolver esses problemas, foi elaborado o método Compacto, o qual tem uma convergência maior do que o Centrado, sem o problema da dissipação numérica que ocorre no Upwind.

#### Métodos de marcha no tempo

Para a resolução das derivadas temporais, foram usados métodos TVD (Total Variation Diminishing) Runge Kutta explícitos [1], técnicas bastante conhecidas e consolidadas para esse fim.

#### Filtros

Mesmo os métodos Compactos possuem certos problemas de convergência quando deparados com gradientes extremamente elevados. Com isso em mente, foi feito um estudo sobre filtros numéricos de alta ordem [2], os quais estabilizam a solução e permitem que o método Compacto consiga convergir mesmo em gradientes extremamente elevados.

#### Esquemas essencialmente não oscilatórios

Para resolver o problema de descontinuidades, foi feito um estudo sobre métodos nãooscilatórios ENO (Essentially Non-Oscillatory) e WENO (Weighted Essentially Non-Oscillatory) [3, 4]. A metodologia criada foi escolher os pontos mais apropriados e fazer uma interpolação polinomial para posteriormente se calcular um fluxo numérico. Apesar dos bons resultados, o esquema ENO possuía alguns problemas de instabilidade, o que motivou o desenvolvimento do método WENO, o qual possui maior taxa de convergência.

### 3 Implementação

Após a revisão bibliográfica, os métodos estudados foram implementados em um código .m (extensão do software Matlab). Diversos esquemas de discretização espacial foram testados incluindo esquemas Centrados e Upwind, de diversas ordens de precisão, além de esquemas de alta-ordem compactos. Esquemas de marcha no tempo explícitos também foram implementados e testados. Para se estabilizar as soluções numéricas das equações resolvidas, filtros compactos de alta-ordem de precisão foram testados. Por m, também foram implementados esquemas essencialmente não oscilatórios (ENO e WENO).

Para testar os códigos desenvolvidos , foi usada a equação unidimensional de convecção, sem difusão e a equação de burgers, também sem difusão, representadas abaixo, respectivamente.

$$
\frac{\partial u}{\partial t} + a \frac{\partial u}{\partial x} = 0 \tag{1}
$$

sendo "a" a velocidade de propagação da onda, a qual foi adotada como valendo  $a = 0.8$ .

$$
\frac{\partial u}{\partial t} + \frac{1}{2} \frac{\partial u^2}{\partial x} = 0 \tag{2}
$$

Condições de contorno periódicas foram usadas com três condições iniciais: um pulso, uma função senoidal e uma função degrau. A função senoidal teve como objetivo verificar o comportamento dos métodos para uma região de oscilação suave, o degrau para uma região de gradiente elevado (como uma descontinuidade) e o pulso seria uma condição intermediária, facilmente dissipada por métodos de baixa ordem. Abaixo estão listadas as condições iniciais citadas.

$$
u = \frac{1}{1 + 25x^2} \tag{3}
$$

$$
u = sen(\pi x) \tag{4}
$$

$$
u = \begin{cases} 1, & x < -0,3333 \\ 2, & -0,3333 < x < 0,3333 \\ 1, & x > 0,3333 \end{cases} \tag{5}
$$

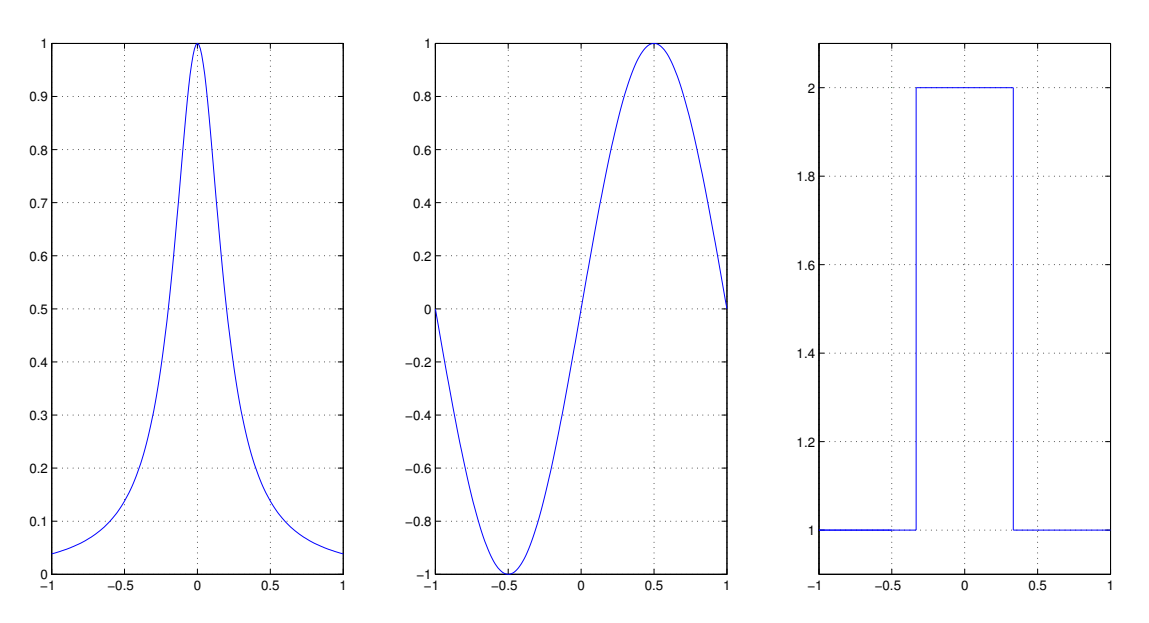

Figura 1: Condições iniciais (3), (4) e (5), respectivamente.

Deve-se mencionar que uma solução suave é típica de problemas envolvendo turbulência, e uma solução com gradientes elevados é representativa de um problema com ondas de choque.

A partir desses dados preliminares, partiu-se para a implementação dos diversos métodos já citados.

#### 3.1 Construção de métodos de diferenças finitas de ordem arbitrária

Os métodos Upwind, Centrado e Compacto foram formulados a partir de expansões da série de Taylor até um certo ponto. As tabelas utilizadas e toda a formulação estão detalhadamente explicadas a seguir.

#### 3.1.1 Upwind

No método Upwind, mais especificamente Upwind Backward (a velocidade  $a$  da onda foi adotada como positiva), utilizou-se dois pontos para calcular a derivada  $\frac{du}{dx}$ . A partir disso formulou-se uma tabela de Taylor para a seguinte expressão

$$
\left. \frac{du}{dx} \right|_i - \frac{au_{i-1} + bu_i}{\Delta x} = ?
$$

onde

$$
u_{i+k} = u_i + \frac{1}{1!} \frac{du}{dx} \bigg|_i (k\Delta x) + \frac{1}{2!} \frac{d^2 u}{dx^2} \bigg|_i (k\Delta x)^2 + \frac{1}{3!} \frac{d^3 u}{dx^3} \bigg|_i (k\Delta x)^3 + \dots
$$

| Twocha I. Tabella ao Taglor para o metodo e patha. |        |                                          |                                               |  |  |  |  |
|----------------------------------------------------|--------|------------------------------------------|-----------------------------------------------|--|--|--|--|
|                                                    | $u_i$  | du <br>$\Delta x$<br>$\overline{dx}$     | $d^2u$<br>$\Delta x^2$<br>$\overline{dx^2}$ . |  |  |  |  |
| $\left. \frac{du}{dx} \right _i \Delta x$          |        |                                          |                                               |  |  |  |  |
| $-au_{i-1}$                                        | $-a.1$ | $\left( -1\right) \frac{1}{1!}$<br>$-a.$ | $\left(-1^{2}\right)\frac{1}{2!}$<br>$-a.$    |  |  |  |  |
| $-bu_i$                                            | $-b.1$ |                                          |                                               |  |  |  |  |

Tabela 1: Tabela de Taylor para o método Upwind.

Somando as linhas da segunda e terceira coluna e igualando essas somas a zero, temos o seguinte sistema linear

$$
\begin{cases} a+b=0\\ a=-1 \end{cases}
$$

O que nos leva a

$$
\frac{du}{dx} - \frac{u_i - u_{i-1}}{\Delta x} = \text{erro}(\Delta x)
$$

#### 3.1.2 Centrado

Para a formulação do método Centrado, utilizou-se a mesma lógica daquela aplicada no Upwind, com a diferença que foi usada a expressão com três pontos abaixo

$$
\left. \frac{du}{dx} \right|_i - \frac{au_{i-1} + bu_i + cu_{i+1}}{\Delta x} = ?
$$

| Tabela z: Tabela de Taylor para o metodo Centrado. |                |                                         |                                             |                                  |  |  |  |
|----------------------------------------------------|----------------|-----------------------------------------|---------------------------------------------|----------------------------------|--|--|--|
|                                                    | $u_i$          | du <br>$\Delta x$<br>dx                 | $d^2u$<br>$\Delta x^2$<br>$\overline{dx^2}$ | $d^3u$<br>$\Delta x^3$<br>$dx^3$ |  |  |  |
| $\left. \frac{du}{dx} \right _{i}$<br>$\Delta x$   | $\overline{0}$ |                                         |                                             |                                  |  |  |  |
| $-au_{i-1}$                                        | $-a.1$         | $- a.\left( (-1)^{\frac{1}{1!}}\right)$ | $-a.$ $\left( (-1^2) \frac{1}{2!} \right)$  | $(-1^3)\frac{1}{3!}$<br>a.       |  |  |  |
| $-bu_i$                                            | $-b.1$         |                                         |                                             |                                  |  |  |  |
| $-cu_{i+1}$                                        | $-c.1$         | $\frac{1}{1!}$<br>$-c.$                 | $1^2\frac{1}{2!}$<br>$-c$ .                 | $1^3\frac{1}{3!}$<br>$-c$ .      |  |  |  |

Tabela 2: Tabela de Taylor para o método Centrado.

O sistema linear obtido foi

$$
\begin{cases} a+b+c=0\\ a-c=-1\\ -\frac{1}{4}a-\frac{1}{4}c=0 \end{cases}
$$

Resultando em

$$
\left. \frac{du}{dx} \right|_{i} - \frac{\frac{1}{2}u_{i+1} - \frac{1}{2}u_{i-1}}{\Delta x} = \text{erro}(\Delta x^2)
$$

#### 3.1.3 Compacto

Para a elaboração do método Compacto, optou-se por utilizar uma expressão com cinco pontos do domínio x e três derivadas.

$$
\alpha \frac{du}{dx}\bigg|_{i-1} + \frac{du}{dx}\bigg|_{i} + \beta \frac{du}{dx}\bigg|_{i+1} - \frac{au_{i-2} + bu_{i-1} + cu_i + du_{i+1} + eu_{i+2}}{\Delta x} = ?
$$

onde

$$
\frac{du}{dx}\bigg|_{i+k} = \frac{du}{dx}\bigg|_{i} + \frac{1}{1!} \frac{d\left(\frac{du}{dx}\right|_{i})}{dx}\bigg|_{i}(k\Delta x) + \frac{1}{2!} \frac{d^{2}\left(\frac{du}{dx}\right|_{i})}{dx^{2}}\bigg|_{i}(k\Delta x)^{2} + \frac{1}{3!} \frac{d^{3}\left(\frac{du}{dx}\right|_{i})}{dx^{3}}\bigg|_{i}(k\Delta x)^{3} + \dots
$$

$$
\frac{du}{dx}\bigg|_{i+k} = \frac{du}{dx}\bigg|_{i} + \frac{1}{1!} \frac{d^{2}u}{dx^{2}}\bigg|_{i}(k\Delta x) + \frac{1}{2!} \frac{d^{3}u}{dx^{3}}\bigg|_{i}(k\Delta x)^{2} + \frac{1}{3!} \frac{d^{4}u}{dx^{4}}\bigg|_{i}(k\Delta x)^{3} + \dots
$$

|                                                            | $u_i$          | $\frac{du}{dx}$<br>$\Delta x$ | $\frac{d^2u}{dx^2}$<br>$\Delta x^2$          | $\boldsymbol{\omega}$<br>$\frac{d^3u}{dx^3}$<br>$\Delta x^3$ | $\frac{d^4 u}{dx^4}$<br>$\Delta x^4$                       | $\frac{d^5u}{dx^5}$<br>$\Delta x^5$                    | $\frac{d^6u}{dx^6}$<br>$\Delta x^6$          | $\frac{d^7u}{dx^7}$<br>$\Delta x^7$     |
|------------------------------------------------------------|----------------|-------------------------------|----------------------------------------------|--------------------------------------------------------------|------------------------------------------------------------|--------------------------------------------------------|----------------------------------------------|-----------------------------------------|
| du<br>$\Delta x$<br>$\alpha \frac{ }{dx}$                  | $\overline{0}$ | $\alpha.1$                    | $(-1)\frac{1}{1!}$<br>$\alpha$ .             | $\left( -1 \right)^2 \frac{1}{2!}$<br>$\alpha$ .             | $(-1)^{3}$ . <sup>1</sup><br>$\alpha$ .<br>$\overline{3!}$ | $(-1)^4 \frac{1}{4!}$<br>$\alpha$ .                    | $(-1)^{5}\frac{1}{5!}$<br>$\alpha$ .         | $(-1)^6 \frac{1}{6!}$<br>$\alpha$ .     |
| $\frac{du}{dx}$<br>$\Delta x$                              | $\overline{0}$ |                               | $\mathbf{0}$                                 | $\boldsymbol{0}$                                             |                                                            | $\mathbf{0}$                                           | $\mathbf{0}$                                 |                                         |
| $\beta \frac{du}{dx}$<br>$\Delta x$<br>$\vert i+1 \rangle$ | $\overline{0}$ | $\beta.1$                     | $\frac{1}{1!}$<br>$\alpha$ .                 | $\beta$ .<br>$\frac{1}{2!}$                                  | $1^3\frac{1}{3!}$<br>$\beta$ .                             | $\left(1^4 \frac{1}{4!}\right)$<br>$\beta.$            | $(-1)^5 \frac{1}{5!}$ ).<br>$\alpha$ .       | $(-1)^6\frac{1}{6!}$<br>$\alpha$ .      |
| $-au_{i-2}$                                                | $-a.1$         | $(-2)\frac{1}{1!}$<br>$-a.$   | $\left(-2^2\right)\frac{1}{2!}$<br>$-a.$     | $(-2^3)\frac{1}{3!}$<br>a.                                   | $\left(-2^4\right)\frac{1}{4!}$<br>a.                      | $(-2^5)\frac{1}{5!}$<br>a.                             | $(-2^6)\frac{1}{6!}$ )<br>$\boldsymbol{a}$ . | $\left(-2^{7}\right)\frac{1}{7!}$<br>a. |
| $-bu_{i-1}$                                                | $-b.1$         | $(-1)\frac{1}{1!}$ )<br>$-b.$ | $(-1^2)\frac{1}{2!}$<br>$-b.$                | $(-1^3)\frac{1}{3!}$<br>b.                                   | $\left(-1^4\right)\frac{1}{4!}$<br>b.                      | $(-1^5)\frac{1}{5!}$<br>$\mathbf{b}$ .                 | $(-1^6)\frac{1}{6!}$ ) .<br>$\mathfrak{b}.$  | $(-1^7)\frac{1}{7!}$<br><i>b</i> .      |
| $-cu_i$                                                    | $-c.1$         | $\mathbf{0}$                  |                                              |                                                              |                                                            | $\overline{0}$                                         | $\overline{0}$                               |                                         |
| $-du_{i+1}$                                                | $-d.1$         | $1 -$<br>$-c.$<br>1!          | $1^2\frac{1}{2!}$<br>$-d.$                   | $1^3\frac{1}{3!}$<br>$-d.$                                   | $1^4 -$<br>$-d.$<br>4!                                     | $\left(1^{5}\frac{1}{5!}\right)$<br>$-d.$              | $1^6 \frac{1}{6!}$<br>$-d.$                  | $rac{1}{7!}$<br>$-d.$                   |
| $-eu_{i+2}$                                                | $-e.1$         | $2\frac{1}{1!}$<br>$-e.$      | $\pm 2^{2^{+1}}$<br>$\overline{2!}$<br>$-e.$ | $2^3 \frac{1}{3!}$<br>$-e.$                                  | $\frac{2^4}{4!}$<br>$-e.$                                  | $\frac{1}{2^5}$ $\frac{1}{5!}$<br>$-e.$ $\blacksquare$ | $\left(2^6 \frac{1}{6!}\right)$<br>$-e.$     | $\frac{1}{7!}$<br>$\cdot\,2^7$<br>$-e.$ |

Tabela 3: Tabela de Taylor para o método Compacto

Obtém-se então o seguinte sistema linear

$$
\begin{cases}\na + b + c + d + e = 0 \\
\alpha + \beta + 2a + b - d - 2e = -1 \\
-\alpha + \beta - 2a - \frac{1}{2}b - \frac{1}{2}d - 2e = 0 \\
\frac{1}{2}\alpha + \frac{1}{2}\beta + \frac{8}{6}a + \frac{1}{6}b - \frac{1}{6}d - \frac{8}{6}e = 0 \\
-\frac{1}{6}\alpha + \frac{1}{6}\beta - \frac{16}{24}a - \frac{1}{24}b - \frac{1}{24}d - \frac{16}{24}e = 0 \\
\frac{1}{24}\alpha + \frac{1}{24}\beta + \frac{32}{120}a + \frac{1}{120}b - \frac{1}{120}d - \frac{32}{120}e = 0 \\
-\frac{1}{120}\alpha + \frac{1}{120}\beta - \frac{64}{720}a - \frac{1}{720}b - \frac{1}{720}d - \frac{64}{720}e = 0\n\end{cases}
$$

O que resulta em

$$
\frac{1}{3}\frac{du}{dx}\bigg|_{i-1} + \frac{du}{dx}\bigg|_{i} + \frac{1}{3}\frac{du}{dx}\bigg|_{i+1} - \frac{-\frac{1}{36}u_{i-2} - \frac{7}{9}u_{i-1} + \frac{7}{9}u_{i+1} + \frac{1}{36}u_{i+2}}{\Delta x} = ?
$$

No entanto, devido aos termos das derivadas nos pontos  $i+1$  e  $i-1$ , um novo sistema linear terá que ser resolvido para que se obtenha o valor de  $\frac{du}{dx}$  em todos os pontos do domínio x. As condições de contorno utilizadas foram periódicas.

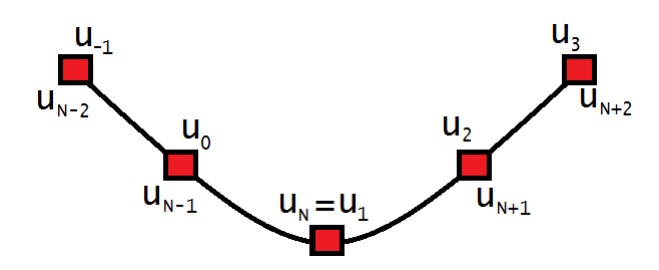

Figura 2: Exemplo de periodicidade

Assim, o sistema linear que fornece  $\frac{du}{dx}$  em todos os pontos da malha, nessas condições, é

 1 1 3 1 3 0 1 3 1 1 3 1 3 1 1 3 . . . . . . . . . 1 3 1 1 3 0 1 3 1 3 1 du dx i=1 du dx i=2 du dx i=3 . . . du dx i=N−1 du dx i=N = 1 ∆x 1 <sup>36</sup> (u<sup>3</sup> − uN−2) + <sup>7</sup> 9 (u<sup>2</sup> − uN−1) 1 <sup>36</sup> (u<sup>4</sup> − uN−1) + <sup>7</sup> 9 (u<sup>3</sup> − u1) 1 <sup>36</sup> (u<sup>5</sup> − u1) + <sup>7</sup> 9 (u<sup>4</sup> − u2) . . . 1 <sup>36</sup> (u<sup>2</sup> − uN−3) + <sup>7</sup> 9 (u<sup>N</sup> − uN−2) 1 <sup>36</sup> (u<sup>3</sup> − uN−2) + <sup>7</sup> 9 (u<sup>2</sup> − uN−1) 

OBS: Todos os elementos que não estão mostrados na primeira matriz, devido fins de organização, são 0.

#### 3.1.3.1 Filtro de alta ordem

Para a construção do filtro de alta ordem, cujo objetivo é filtrar grandes números de onda, parte-se da expressão

$$
\beta \hat{f}_{i-2} + \alpha \hat{f}_{i-1} + \hat{f}_i + \alpha \hat{f}_{i+1} + \beta \hat{f}_{i+2} = af_i + \frac{d}{2}(f_{i+3} + f_{i-3}) + \frac{c}{2}(f_{i+2} + f_{i-2}) + \frac{b}{2}(f_{i+1} + f_{i-1})
$$

onde  $\hat{f}_i$  é a função filtrada no ponto  $i$  e  $f_i$  é a função não filtrada no ponto  $i$ .

A partir da consulta a [2], tem-se abaixo as expressões dos coeficientes da expressão acima para que o filtro seja de quarta ordem

$$
a = \frac{1}{8}(5+6\alpha - 6\beta + 16d), \quad b = \frac{1}{2}(1+2\alpha + 2\beta - 2d)
$$

$$
c = -\frac{1}{8}(1-2\alpha - 14\beta + 16d)
$$

e de sexta ordem

$$
a = \frac{1}{16}(11 + 10\alpha - 10\beta), \quad b = \frac{1}{32}(15 + 34\alpha + 30\beta)
$$

$$
c = -\frac{1}{16}(-3 - 6\alpha + 26\beta), \quad d = \frac{1}{32}(1 - 2\alpha + 2\beta)
$$

OBS: Adotou-se d = 0 para o filtro de quarta ordem e  $\beta = 0$  para ambos.

É importante salientar que o parâmetro  $\alpha$  é escolhido pelo usuário, podendo variar de  $-0.5$  a 0.5 (quando  $\alpha = 0.5$  o filtro é desligado) Assim, pode-se observar que o sistema linear obtido tem forma muito semelhante àquele encontrado na construção do método Compacto. Logo sua resolução não será detalhada novamente. Para os pontos próximos às bordas do domínio foram usadas as expressões abaixo, as quais possuem quarta ordem de precisão.

$$
\hat{f}_1 = \frac{15}{16} f_1 + \frac{1}{16} (4f_2 - 6f_3 + 4f_4 - f_5)
$$

$$
\hat{f}_2 = \frac{3}{4} f_2 + \frac{1}{16} (f_1 + 6f_3 - 4f_4 + f_5)
$$

$$
\hat{f}_3 = \frac{5}{8} f_3 + \frac{1}{16} (-f_1 + 4f_2 + 4f_4 - f_5)
$$

Para os pontos na outra extremidade do domínio as equações acima também se aplicam, só que é necessário inverter os pontos de maneira simétrica. Por exemplo, o ponto  $i = 1$  equivaleria ao ponto  $i = N$  e assim por diante.

#### 3.2 Métodos não-oscilatórios

Nos métodos não-oscilatórios, faz-se uma abordagem na qual o domínio x é dividido em células  $I_i$  e stencils  $S$  (conjunto de células), como mostrado abaixo.

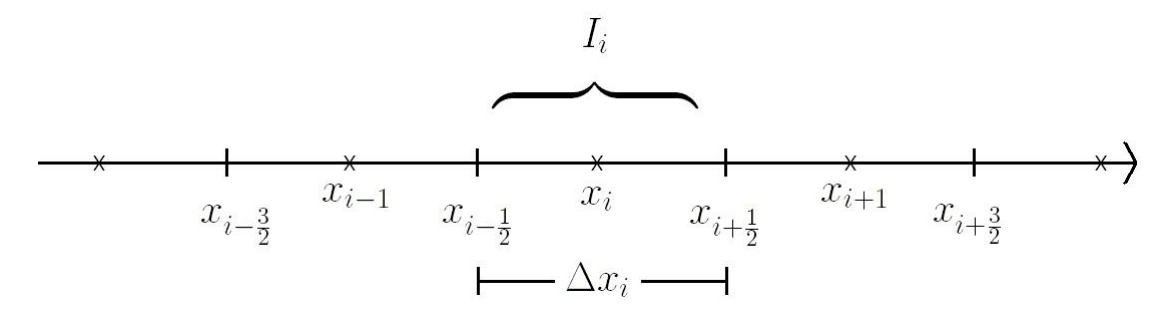

Figura 3: Exemplo de célula num ponto i.

 $\frac{du}{dx}$  é calculado a partir da expressão

$$
\left. \frac{du}{dx} \right|_i = \frac{1}{\Delta x} \left( \tilde{f}_{i + \frac{1}{2}} - \tilde{f}_{i - \frac{1}{2}} \right)
$$

onde  $\tilde{f}_{i+\frac{1}{2}}$  é um fluxo numérico definido por

$$
\tilde{f}_{i+\frac{1}{2}} = h\left(u_{i+\frac{1}{2}}^{-}, u_{i+\frac{1}{2}}^{+}\right)
$$

e os valores  $u_i^{\pm}$  $\frac{\pm}{i+\frac{1}{2}}$  são obtidos a partir da reconstrução ENO ou WENO.

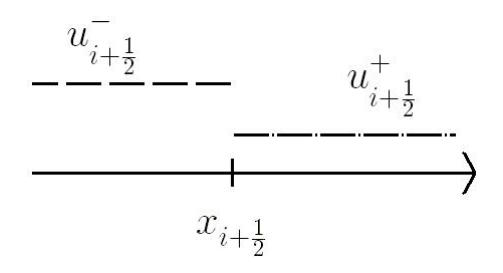

Figura 4:  $u_i^ \bar{i}_{t+\frac{1}{2}}^-\,$ é o valor interpolado para  $x_{i+\frac{1}{2}}^-\,$ a partir da reconstrução para o ponto i enquanto que  $u_{i+\frac{1}{2}}^+$  é o valor interpolado para  $x_{i+\frac{1}{2}}$  a partir da reconstrução para o ponto  $i+1.$ 

O fluxo numérico usado nesse trabalho foi o de Lax-Friedrichs, o qual está expresso abaixo. Vale ressaltar que esse será um dos pontos que será estudado mais a fundo na continuidade dos trabalhos após a renovação da bolsa PIBIC.

$$
h(a, b) = \frac{1}{2}[f(a) + f(b) - \gamma(b - a)]
$$

onde  $\gamma = max_u |f'(u)|$ .

#### 3.2.1 ENO

A lógica do método ENO consiste numa interpolação polinomial, baseada num polinômio de Newton, a partir de  $k$  pontos em torno do ponto i. Note que para isso, podem ser escolhidos  $k$ stencils, resultando em k polinômios. Para escolher qual stencil será utilizado, usa-se diferenças não-divididas (caso a malha não for uniforme, deve-se usar diferenças divididas), como um artifício para identificar em qual stencil a função se comporta de maneira mais suave (gradientes menores). Assim, o stencil onde a função apresenta o menor gradiente é escolhido.

Nota: Será usado a notação  $f[x_i]$  de diferenças divididas para que a explicação seja a mais genérica possível.

#### 3.2.1.1 Escolha do stencil

A metodologia para a escolha do stencil mais apropriado para se efetuar a interpolação polinomial consiste nos seguintes passos:

- Parte-se do ponto  $x_i$
- Computa-se o valor de  $u[x_{i-1}, x_i]$  e  $u[x_i, x_{i+1}]$ .
- $\bullet$  Se  $u[x_{i-1}, x_i] < u[x_i, x_{i+1}]$  então o ponto  $x_{i-1}$  é adicionado ao stencil. Caso contrário, adiciona-se  $x_{i+1}$ .
- Computa-se o valor de  $u[x_{i-2}, x_{i-1}, x_i]$  e  $u[x_{i-1}, x_i, x_{i+1}]$  ou  $u[x_{i-1}, x_i, x_{i+1}]$  e  $u[x_i, x_{i-1}, x_{i+2}]$ , a depender de qual ponto foi escolhido anteriormente.
- Repete-se o procedimento de verificar o valor das diferenças divididas ao se adicionar um ponto à direita ou à esquerda do stencil e escolhe-se aquele cujas diferenças divididas sejam menor.
- Repete-se os passos acima até que um stencil com a quantidade de células desejada seja obtido.

#### 3.2.1.2 Polinômio de Newton

Após o stencil mais apropriado ter sido escolhido, o polinômio interpolador é achado pela expressão

$$
P(x) = \sum_{j=0}^{k-1} u[x_{i-r}, ..., x_{i-r+j}] \prod_{m=0}^{j-1} (x - x_{k+1-r+m})
$$
(6)

onde  $r$  é o número de células à esquerda da célula  $I_i.$  Por exemplo,  $r=1$  em  $S=\{I_{i-1},I_i,I_{i+1}\}$  $e r = 0$  em  $S = \{I_i, I_{i+1}\}.$ 

$$
u_{i+\frac{1}{2}}^- = P\left(x_{i+\frac{1}{2}}\right) u_{i-\frac{1}{2}}^+ = P\left(x_{i-\frac{1}{2}}\right)
$$

#### 3.2.2 WENO

O esquema WENO é muito semelhante ao ENO, com a diferença de que todos os stencils são usados. No entanto, para cada valor obtido a partir do polinômio interpolador do respectivo stencil q , são atribuídos pesos w, baseados num indicador de suavidade IS.

$$
u_{i+\frac{1}{2}}^- = w_1 P_1 \left( x_{i+\frac{1}{2}} \right) + w_2 P_2 \left( x_{i+\frac{1}{2}} \right) + \dots + w_k P_k \left( x_{i+\frac{1}{2}} \right)
$$
  

$$
u_{i-\frac{1}{2}}^+ = w_1 P_1 \left( x_{i-\frac{1}{2}} \right) + w_2 P_2 \left( x_{i-\frac{1}{2}} \right) + \dots + w_k P_k \left( x_{i-\frac{1}{2}} \right)
$$

#### 3.2.2.1 Pesos

Para encontrar os pesos w, primeiro deve-se computar os coeficientes  $\alpha$  a partir da expressão abaixo.

$$
\alpha_q = \frac{C_q}{\epsilon + IS_q}
$$

onde

$$
C_q = \begin{cases} 1 & , se \ a_q(x_i^*) = 0 \\ \frac{\Delta x^k}{\eta_p |a_q(x_i^*)|} & , se \ a_q(x_i^*) > 0 \\ \frac{\Delta x^k}{\eta_n |a_q(x_i^*)|} & , se \ a_q(x_i^*) < 0 \end{cases}
$$
  

$$
x_i^* = \begin{cases} x_{i + \frac{1}{2}} & , se \ f'(u_i) \ge 0 \\ x_{i - \frac{1}{2}} & , se \ f'(u_i) < 0 \end{cases}
$$
  

$$
a_q(x) = \sum_{s=0}^k \prod_{l=0, l \neq s}^k (x - x_{q+k-l+\frac{1}{2}})
$$
  

$$
\eta_p : quantidade de valores positivos em \ \{a_q(x_i^*)\}_{q=1}^k
$$
  

$$
\eta_n : quantidade de valores negativos em \ \{a_q(x_i^*)\}_{q=1}^k
$$

e

$$
IS_{q} = \sum_{l=1}^{k-1} \frac{\left(\sum_{s=1}^{l} \Delta u \left[x_{q-k+s}, \dots, x_{q-l+s}\right]^{2}\right)}{l}
$$

 $q=1$ 

OBS:  $\Delta u[x_i]$  foi a notação usada para se referir a diferenças não divididas.

O valor é uma constante que tem como objetivo impedir que o denominador na expressão de  $\alpha_q$  possa ser 0. Seu valor foi tomado como 10<sup>−8</sup>. A soma de todos os pesos  $w$  deve ser igual a 1. Assim, esses valores são computados a partir da expressão abaixo.

$$
w_q = \frac{\alpha_q}{\sum_{l=1}^k \alpha_l}
$$

### 3.3 Métodos de marcha no tempo

Para o cálculo da derivada temporal, optou-se pelo método de Runge Kutta de 4<sup>ª</sup> ordem para os métodos a partir de diferenças finitas e de 2<sup>ª</sup> ordem para os métodos não-oscilatórios. Como a elaboração desse método não foi foco do presente trabalho, suas deduções não serão feitas.

• Runge Kutta de 2<sup>a</sup> ordem

$$
\begin{cases} \tilde{u}_n = u_n + f(t_n, u_n) \Delta t \\ u_{n+1} = 0.5 (u_n + \tilde{u}_n) + 0.5 f(t_n, \tilde{u}_n) \Delta t \end{cases}
$$

• Runge Kutta de 4<sup>a</sup> ordem

$$
\begin{cases}\n\tilde{u}^{n+\frac{1}{2}} = u^n + 0.5f(t^n, u^n) \Delta t \\
\hat{u}^{n+\frac{1}{2}} = u^n + 0.5f\left(t^{n+\frac{1}{2}}, \tilde{u}^{n+\frac{1}{2}}\right) \Delta t \\
\tilde{u}^{n+1} = u^n + f\left(t^{n+\frac{1}{2}}, \hat{u}^{n+\frac{1}{2}}\right) \Delta t \\
u_{n+1} = u^n + \frac{1}{6} \left\{ f\left(t^n, u^n\right) + 2 \left[ f\left(t^{n+\frac{1}{2}}, \tilde{u}^{n+\frac{1}{2}}\right) + f\left(t^{n+\frac{1}{2}}, \hat{u}^{n+\frac{1}{2}}\right) \right] + f\left(t^{n+1}, \tilde{u}^{n+1}\right) \right\} \Delta t\n\end{cases}
$$

### 4 Resultados

Após a implementação de todos os métodos numéricos citados, foram feitos os testes com as condições iniciais e de contorno citadas. Os resultados estão expostos a seguir.

### 4.1 Equação de Convecção

#### 4.1.1 Oscilação suave

Para uma oscilação suave, representada pela equação (4), foi observado o efeito do filtro no método compacto.

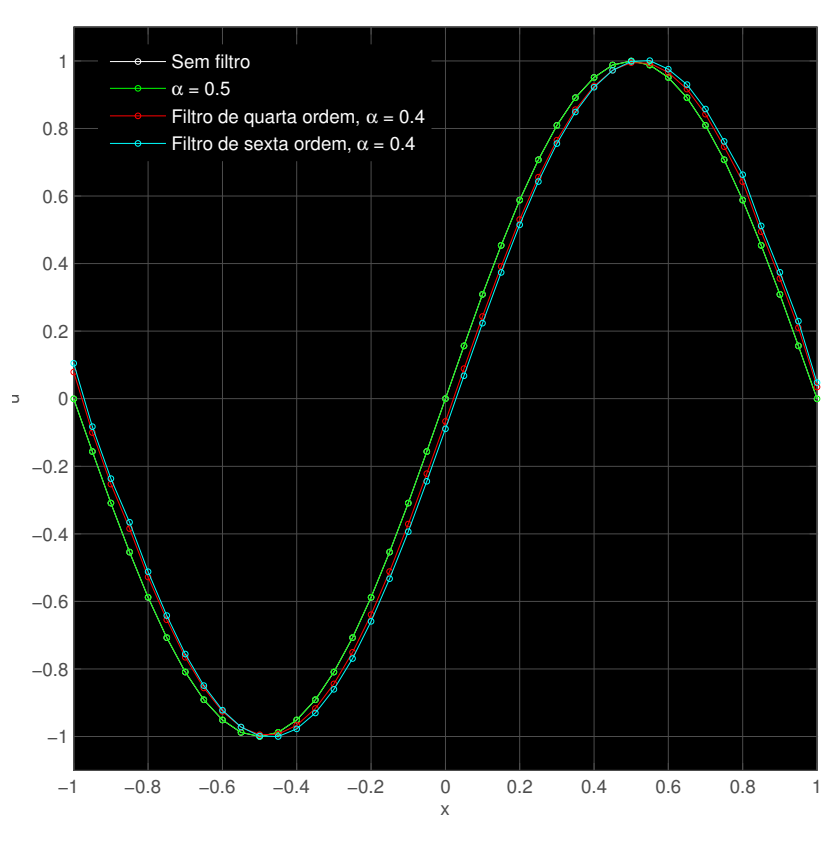

Figura 5:  $\Delta x = 0.05, \Delta t = 0.01$  e  $t = 5$ .

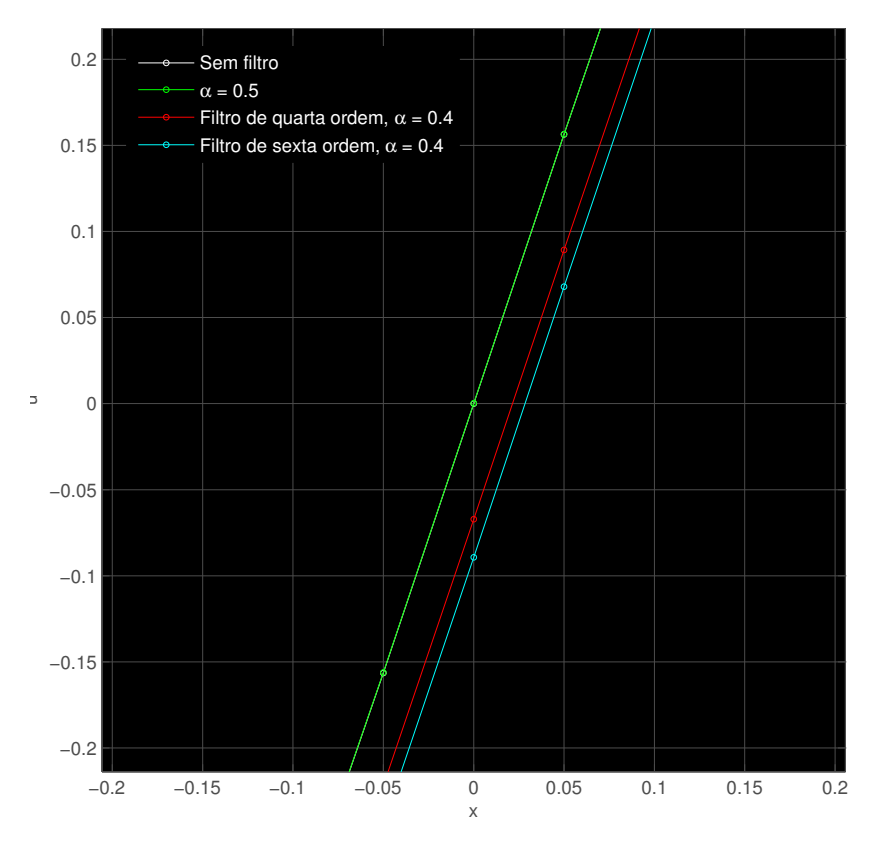

Figura 6: Dispersão da solução causada pelo filtro.

Assim, fica claro que para uma oscilação suave, o método Compacto por si só já é satisfatório. Pode-se notar que o filtro causa um pouco de dispersão na solução quando ligado. Além disso, as soluções " $Semfiltro$ " e " $\alpha = 0.5$ " são idênticas. Por esse motivo, não existe uma curva branca nos gráficos.

Abaixo se encontram as soluções a partir dos esquemas implementados.

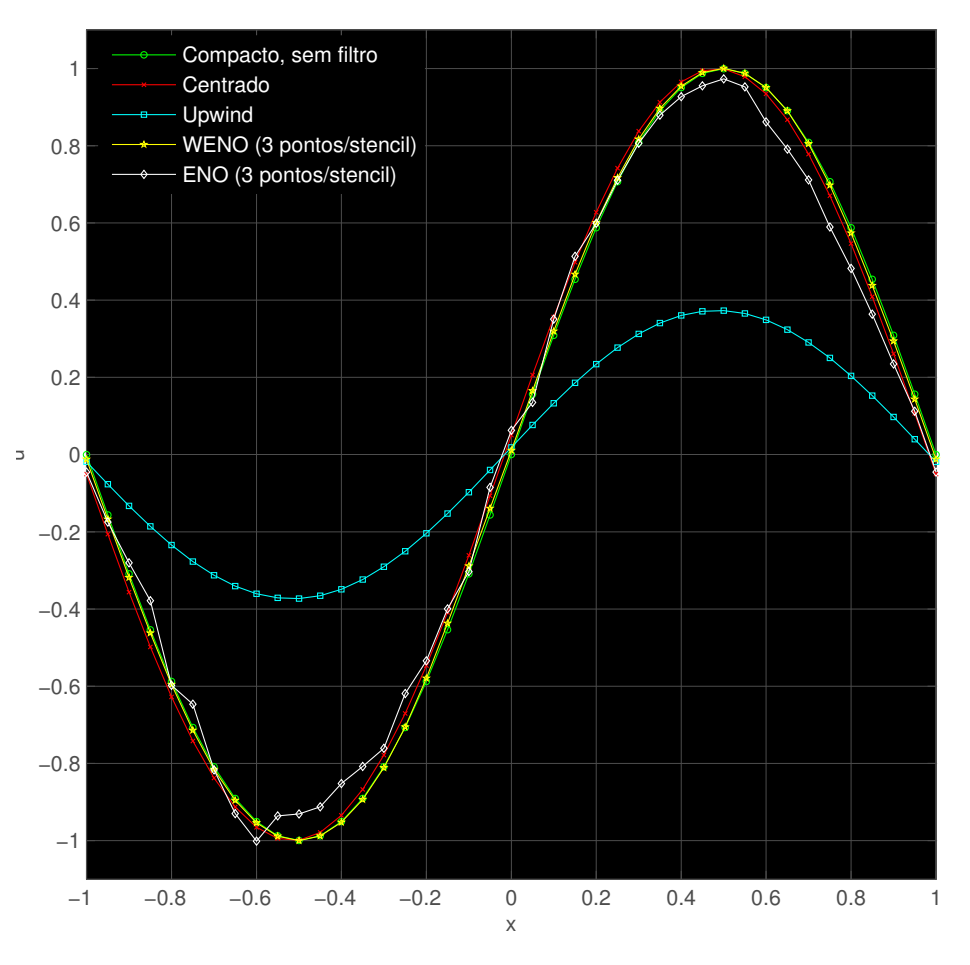

Figura 7: Para todos os métodos,  $\Delta x = 0.05, \Delta t = 0.01$  e  $t = 5s$ 

Ao se comparar todos os esquemas estudados, fica claro que os únicos que atingiram uma solução satisfatória foram os métodos Centrado, Compacto e WENO. O esquema ENO distorceu a forma senoidal da solução , enquanto que no Upwind houve bastante dissipação numérica.

#### 4.1.2 Pulso

Para a condição inicial (3), os resultados estão mostrados abaixo.

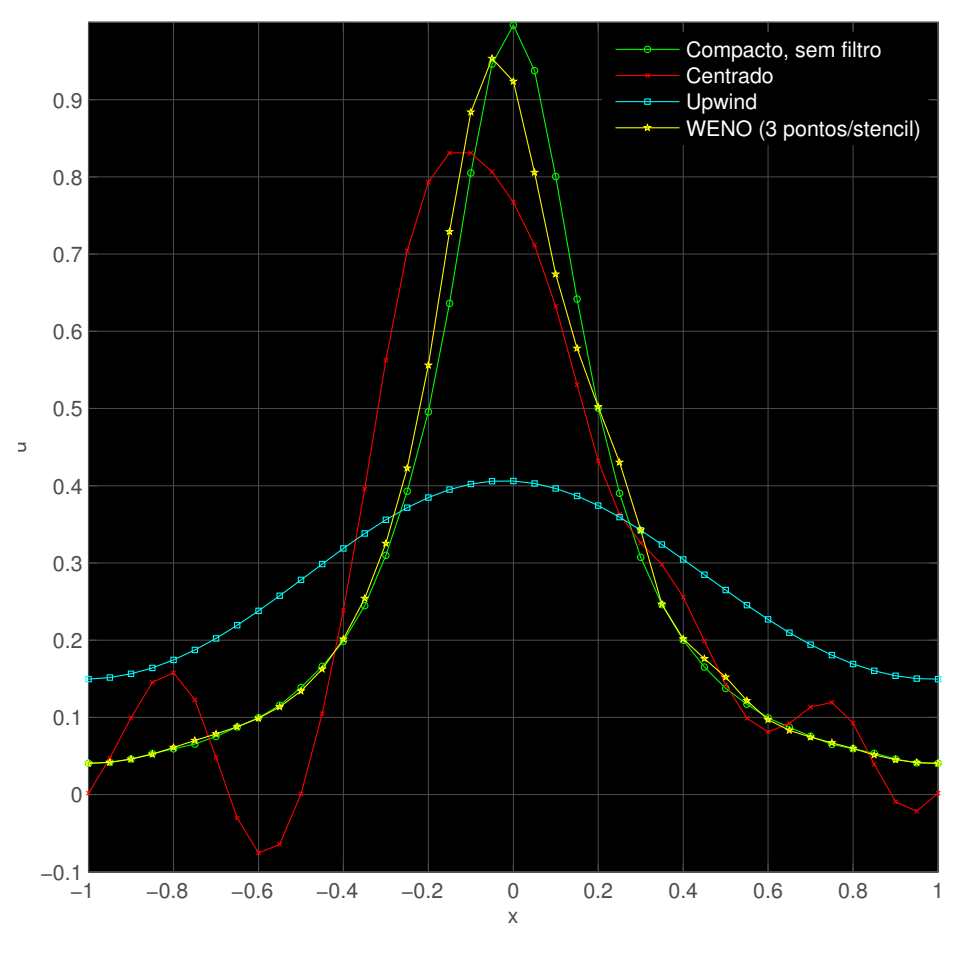

Figura 8: Para todos os métodos,  $\Delta x = 0.05, \Delta t = 0.01$  e  $t = 5s$ 

Para essa condição, fica claro que o método Compacto foi o mais adequado, propagando o pulso sem nenhuma dissipação ou distorção. No método WENO houve um pouco de dissipação e distorção da solução. Novamente, o método Upwind se mostrou muito dissipativo e o ENO não conseguiu convergir. A solução pelo método Centrado ficou demasiadamente distorcida.

#### 4.1.3 Degrau

Para a condição (5), foi utilizado o filtro de sexta ordem para o método Compacto, caso contrário não haveria convergência.

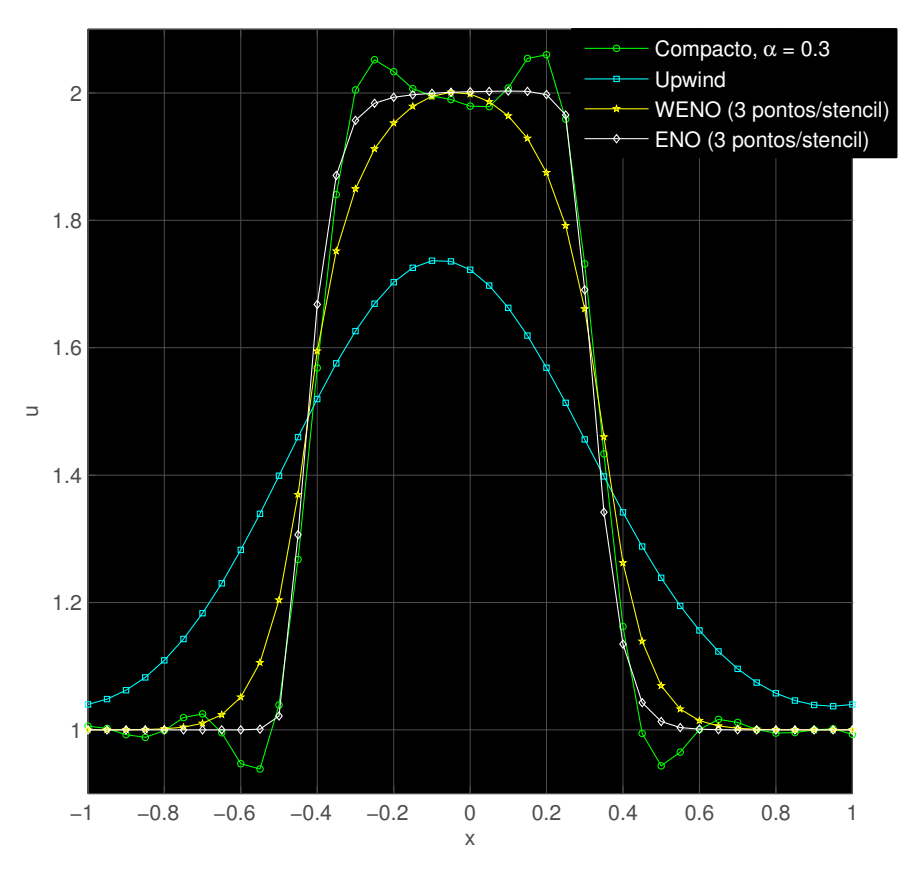

Figura 9: Para todos os métodos,  $\Delta x = 0.05, \Delta t = 0.01$  e  $t = 2.5s$ 

Pode-se ver que para a propagação de uma onda com um gradiente extremamente elevado (descontinuidade), os métodos ENO e WENO foram os mais apropriados. No esquema ENO, houve menos dissipação da solução, para um mesmo número de pontos/stencil, do que no WENO. O filtro de alta ordem conseguiu fazer com que o método Compacto convergisse, mas ficou claro que próximo às descontinuidades, ocorrem *overshoots* e *undershoots*, o que leva a uma solução inadequada nessas regiões.

O método Upwind conseguiu propagar a onda, só que houve bastante dissipação. Já o método Centrado não conseguiu convergir.

#### 4.2 Equação de Burgers

Para a resolução da equação de burgers, serão mostrados os resultados para a condição inicial (3), pois seus resultados foram suficientes para fazer a comparação entre os métodos estudados.

#### 4.2.1 Pulso

Para essa condição inicial, novamente utilizou-se o filtro de sexta ordem no método Compacto para que este convergisse adequadamente. Os resultados estão expostos a seguir.

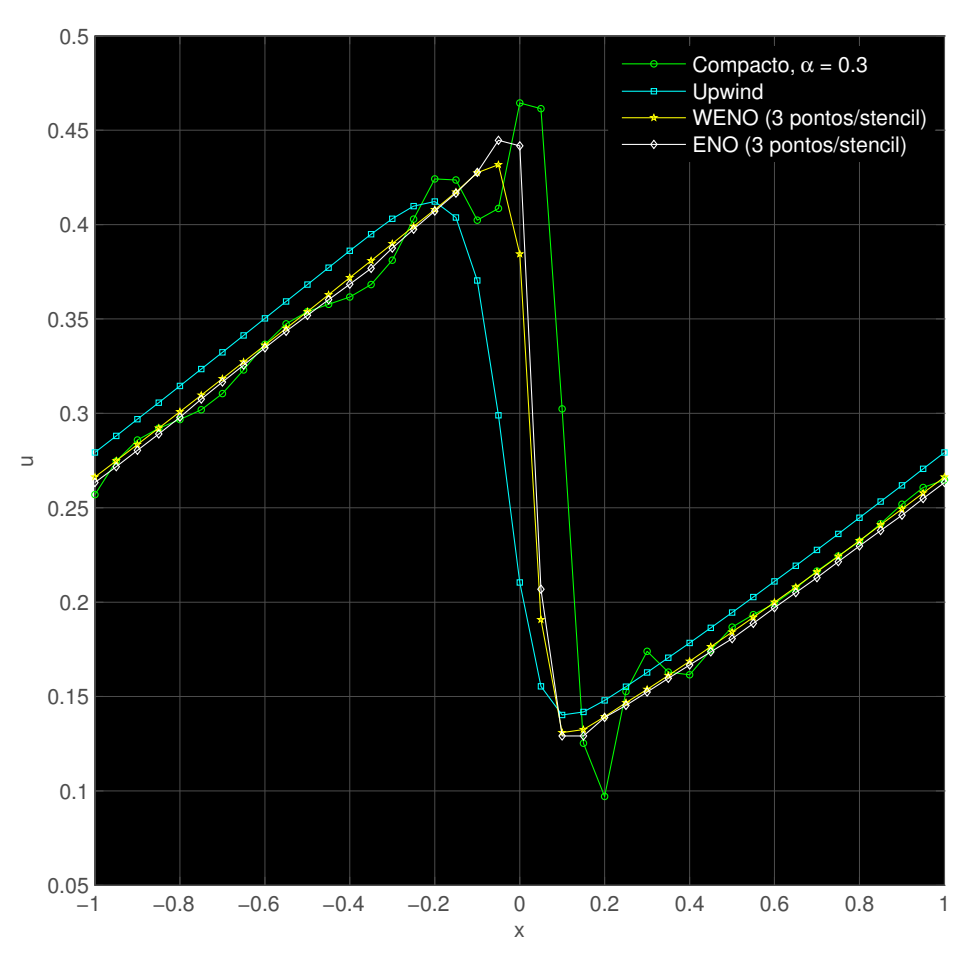

Figura 10: Para todos os métodos,  $\Delta x = 0.05, \Delta t = 0.01$  e  $t = 5s$ 

Pode-se observar que, os métodos ENO e WENO foram os mais apropriados para a captura do choque. Sendo que no primeiro, há apenas um ponto na região do choque, e no último, o qual foi um pouco mais dissipativo, existem dois. O método Upwind, mais uma vez, foi o esquema numérico com maior dissipação, tendo quatro pontos na região do choque. Já o Compacto não se mostrou capaz de capturar adequadamente a formação do choque, tendo distorcido a solução na região de gradiente elevado.

Para observar mais a fundo esse fenômeno, repetiu-se as simulações, só que dessa vez com um ∆x menor. Nessas condições, o método ENO não conseguiu convergir. Os resultados estão dispostos abaixo.

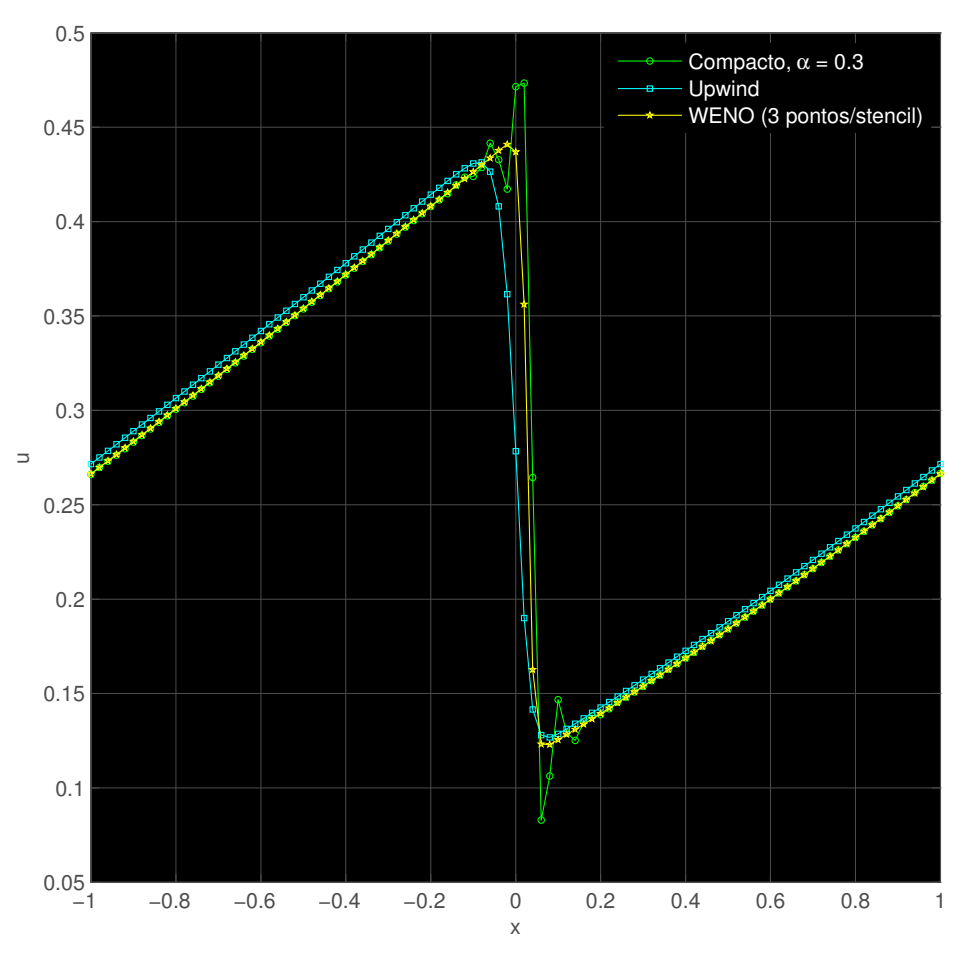

Figura 11: Para todos os métodos,  $\Delta x = 0.02, \Delta t = 0.01$  e  $t = 5s$ 

As conclusões foram as mesmas daquelas da simulação anterior.Contudo, dessa vez o método mais apropriado foi o WENO, com dois pontos na região do choque contra cinco do Upwind.

### 5 Conclusões

Após analisar todos os resultados, fica claro que, para regiões cujo gradiente não é elevado a ponto de se aproximar de uma descontinuidade, o método Compacto foi capaz de obter as soluções mais satisfatórias, inclusive sem a necessidade do uso do filtro de alta ordem em muitos casos. Já para regiões onde ocorrem grandes gradientes que se assemelham a descontinuidades, o método WENO foi o mais robusto. O esquema ENO, apesar de conservar gradientes elevados um pouco melhor do que o WENO em algumas situações, se mostrou relativamente instável. Em situações de gradientes mais tênues, a solução não foi satisfatória, sendo bastante distorcida. Já em situações de gradientes elevados, as simulações mostraram que esse método é bastante apropriado, quando há convergência. Deve-se fazer uma ressalva sobre esse último ponto, pois há situações em que o método WENO converge para uma solução satisfatória enquanto que o ENO se mostra muito instável, principalmente em valores próximos de zero, o que o torna pouco conável. Além disso, a quantidade de dissipação que ocorre no método WENO pode ser melhorada a partir do refinamento da malha e da quantidade de pontos/stencil escolhida.

Os esquemas Centrado e Upwind foram mostrados a título de comparação. Pôde-se observar que o Centrado só foi capaz de simular condições iniciais com gradientes suaves, como a condição inicial (4). O método Upwind se mostrou como aquele de maior convergência, mas também foi aquele onde ocorre mais dissipação da solução, o que o torna pouco preciso. Apesar disso, ele foi o método que melhor conseguiu capturar gradientes elevados, com exceção do ENO e

#### WENO.

Dessa maneira, uma ferramenta numérica cujo intuito seja capturar interações choqueturbulência, poderia ser composta pelos métodos Compacto, com filtro de alta ordem, e WENO. Nas regiões de choque, ocorrem grandes gradientes, os quais conseguem ser capturados com o esquema WENO. Já nas outras regiões, ocorrem oscilações mais suaves, as quais são bem capturadas com o método Compacto. Vale ressaltar que, o custo computacional do método WENO é muito maior do que o do Compacto, sendo essa uma das principais motivações para se construir um método híbrido.

### Referências

- [1] Harvard Lomax, Thomas H. Pulliam, David W. Zingg Fundamentals of Computational Fluid Dynamics, Springer 1999.
- [2] Sanjiva K. Lele *Compact Finite Difference Schemes with Spectral-like Resolution* Journal of Computational Physics 1991.
- [3] Chi-Wang Shu Essentially Non-Oscillatory and Weighted Essentially Non-Oscillatory Schemes for Hyperbolic Conservation Laws, Journal of Computational Physics 1997.
- [4] Xu-Dong, Stanley Osher, Tony Chan Weighted Essentially Non-oscillatory Schemes, Journal of Computational Physics 1994
- [5] Erwin Karer, The WENO-Schemes and 1D applications, Casar Seminar 2006.

### Perspectivas de continuidade dos trabalhos

Feito esse trabalho, o bolsista adquiriu os conhecimentos necessários para a construção de uma ferramenta numérica destinada à simulação de interações choque-turbulência. Isso será feita no período da vigência da nova bolsa concedida pelo PIBIC a qual perdurará de agosto de 2015 até julho de 2016. Serão aprofundados alguns pontos, como as equações a serem resolvidas (equações de dinâmica dos gases) e fluxos numéricos que deverão ser usados para isso.

### Agradecimentos

Gostaria de agradecer ao programa PIBIC pelo apoio e concessão da bolsa, a qual me auxiliou bastante, aos meus amigos e familiares que sempre me incentivaram e apoiaram na realização desse trabalho, por mais difícil que ele possa ter sido em alguns momentos. Também gostaria de agradecer, principalmente, ao meu orientador, o professor Dr. William Roberto Wolf, quem me auxiliou em todos os momentos e sempre esteve disponível e com o máximo de boa vontade e seriedade com relação ao projeto desenvolvido, o que com certeza me incentivou bastante a tentar fazer um bom trabalho.